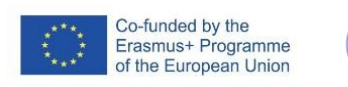

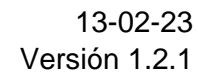

FICHA DE ACTIVIDAD – CURSO FORMACIÓN DEL PROFESORADO

 $\chi$ FAIaS

# **Identificación enfermedades del Huerto Escolar mediante IA**

# Ciencias de la Computación

# Ismael Patón Molina

### IES Lázaro Cárdenas

23/02/2023

Fostering Artificial Intelligence at Schools

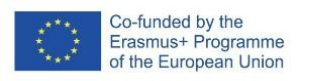

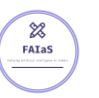

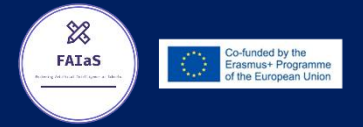

### **FAIaS – Ficha de actividad**

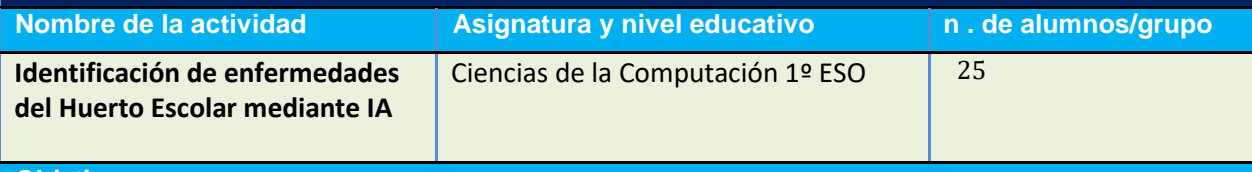

#### **Objetivos**

- Comprender el funcionamiento de la IA
- Identificar aplicaciones de la IA en el entorno habitual
- Desarrollar un software que permita aplicar la IA para solucionar un problema concreto de su entorno.

#### **Contextualización**

Desde el curso 2017-18 estamos desarrollando un Proyecto de Centro denominado **AROMÁTICAS, POLINIZADORES Y COMPOSTAJE.** Como proyecto de centro es interdisciplinar y profesores de diferentes Departamentos trabajan, integrándolo en sus Programaciones, diferentes aspectos de las plantas aromáticas, la polinización y el compostaje.

Uno de los elementos vertebradores del proyecto es un Huerto Escolar y es aquí donde buscamos integrar la actividad que proponemos. Desde el Departamento de Tecnología ya hemos trabajado en este proyecto con alumnos de 1º ESO. En la materia de Tecnología, Programación y Robótica diseñaron un juego con Scratch para concienciar sobre la importancia de las abejas en la polinización.

Esta actividad sería un paso más al añadir la IA e integrando contenidos de la materia de Ciencias de la Computación, Biología y el trabajo habitual que realizan los alumnos en el Huerto Escolar.

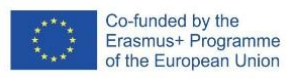

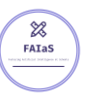

#### **Competencias**

#### **1. COMPETENCIAS GENERALES**

- Competencia digital.
- Competencia personal, social y de aprender a aprender.
- Competencia emprendedora.

#### **2. COMPETENCIAS ESPECÍFICAS**

- Entender y utilizar algoritmos que lleven a la resolución de problemas concretos, aplicando los principios del pensamiento computacional y el razonamiento lógico.
- Diseñar, escribir y depurar aplicaciones informáticas, en entornos de programación gráfica y textual, que den solución a problemas concretos, incluyendo el control de sistemas físicos y robóticos.

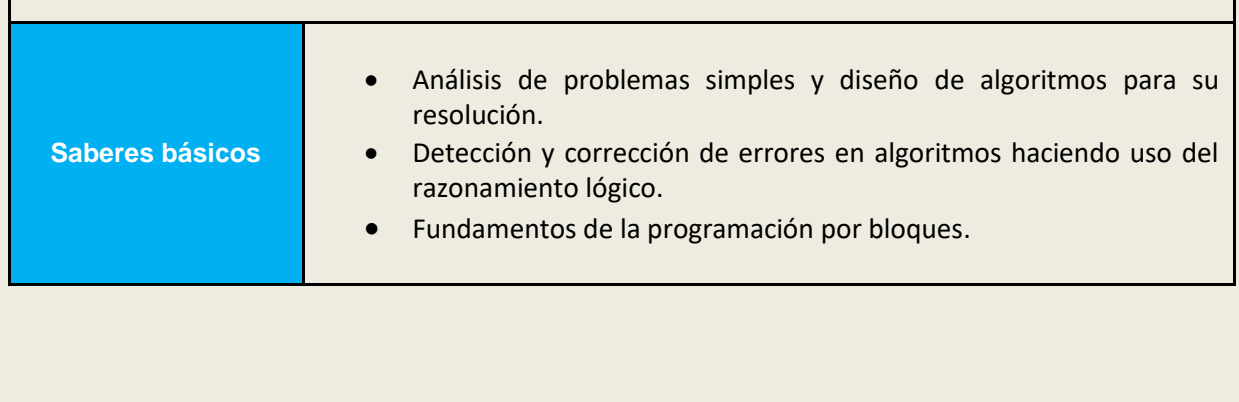

#### **Enunciado de la actividad**

La actividad consiste en identificar diferentes enfermedades que podrían afectan a las plantas más comunes en nuestro huerto escolar, estudiar sus rasgos diferenciadores y desarrollar un software que permita identificar, a partir de imágenes de las hojas y/o tallos, la enfermedad que está atacando a esa planta.

Una vez identificada, ese mismo software nos mostrará la información básica sobre el tratamiento que deberíamos aplicar.

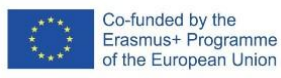

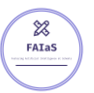

#### **Temporización**

1ª Sesión: Introducción teórica a la IA, ejemplos sencillos con LearningML para que los alumnos se familiaricen con la web e identifiquen los elementos que permiten que los resultados sean lo más preciso posibles (número de imágenes, variedad, etc.). Ejemplos con perros/gatos, coches/motos, etc.

2ª Sesión. El profesor ofrece un listado de enfermedades o/y plagas del huerto. Los alumnos (trabajando en grupos) deben elegir dos de esas enfermedades para desarrollar el proyecto. En esta sesión se trabajarán conceptos de IA ya que la elección debe basarse en aquellas enfermedades cuyos elementos característicos sean lo suficientemente claros para su identificación a través de las imágenes. En esta sesión es muy importante la guía y supervisión del profesor para evitar que elijan dos plagas con síntomas demasiado parecidos que luego dificulte el desarrollo del resto de la actividad. Una vez elegidas elaborarán un listado con los signos identificadores de ambas enfermedades (trabajamos contenidos de Biología).

3º Sesión. Desarrollo del modelo. Búsqueda de imágenes de ejemplo y etiquetado. Seguimos trabajando con conceptos clave de IA, buscando imágenes que sean suficientemente identificativas y que muestren rasgos físicos claros que fueron identificados en la sesión anterior (contenidos de Biología). Prueba del modelo y afino si es necesario.

4º sesión. Diseño del programa de Scratch. El objetivo es que al mostrar a la cámara imágenes de hojas y/o tallos afectados por alguna de las dos enfermedades elegidas aparezca un mensaje con el nombre correspondiente. Los alumnos ya han de estar familiarizados con el uso de Scratch, el objetivo de la actividad no es aprender programación mediante bloques sino aplicarlos a un problema real incluyendo la IA.

La actividad podría ampliarse en colaboración con el Dpto. de Biología de forma que, por ejemplo, el programa muestre además los pasos para tratar la enfermedad una vez identificada.

#### **Uso de Inteligencia Artificial**

El uso de la IA en el actividad es doble, en este caso y dado que se incluye en la materia de Ciencias de la Computación, se aborda de forma directa, explicando de forma sencilla los fundamentos de su funcionamiento, viendo un ejemplo real en el que se puede usar (de hecho hay aplicaciones móviles que ya hacen esta función, se les pueden enseñar) y diseñando un sistema que la emplea para resolver un problema cotidiano.

Por otro lado la búsqueda de información para elaborar el modelo permite trabajar otros contenidos de forma interdisciplinar (Biología) resaltando de esta forma la importancia de uso en la actualidad.

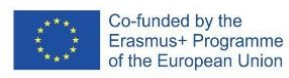

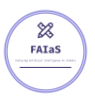

#### **Descripción Visual**

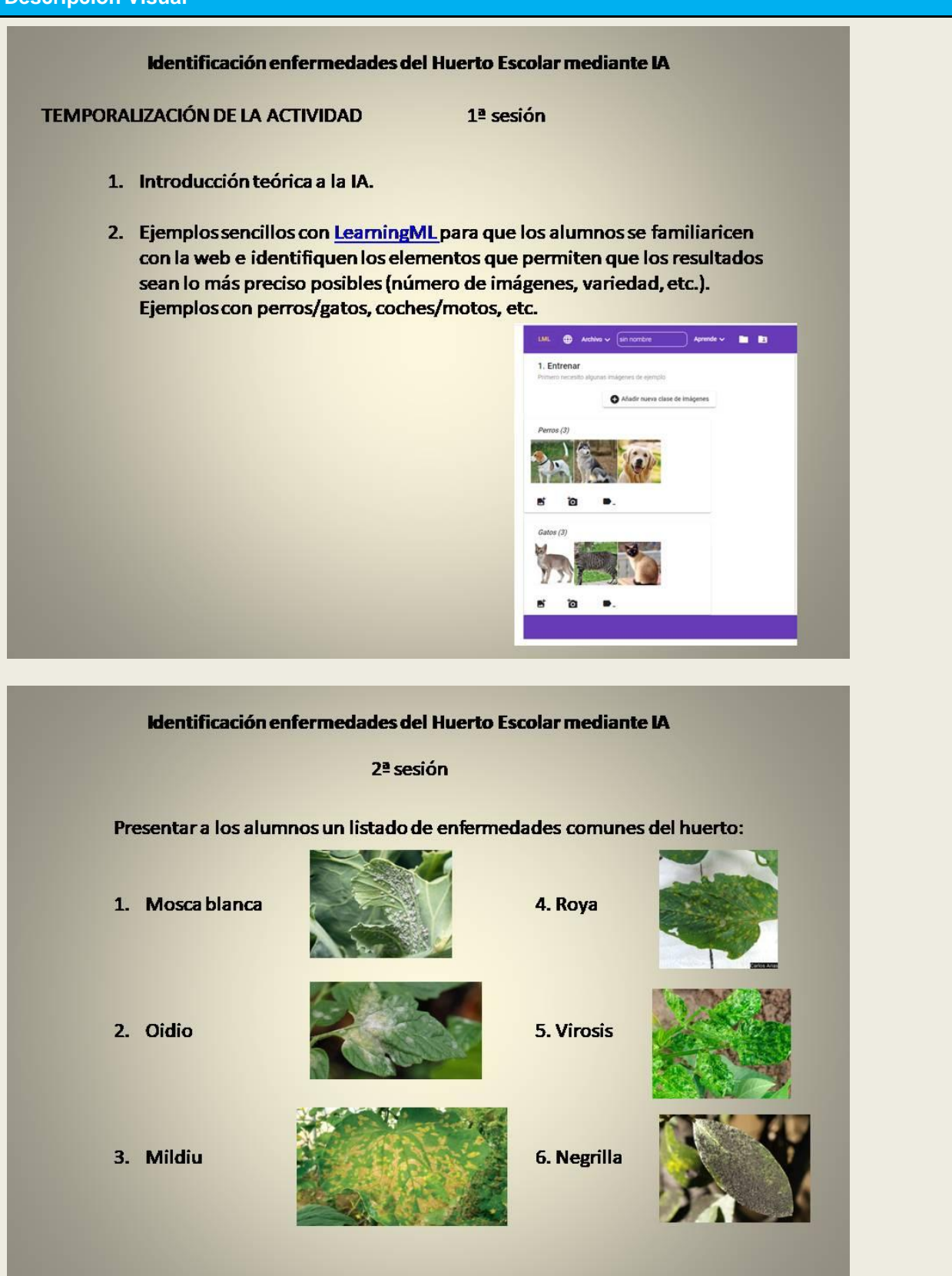

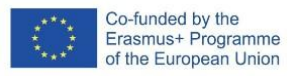

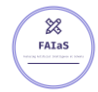

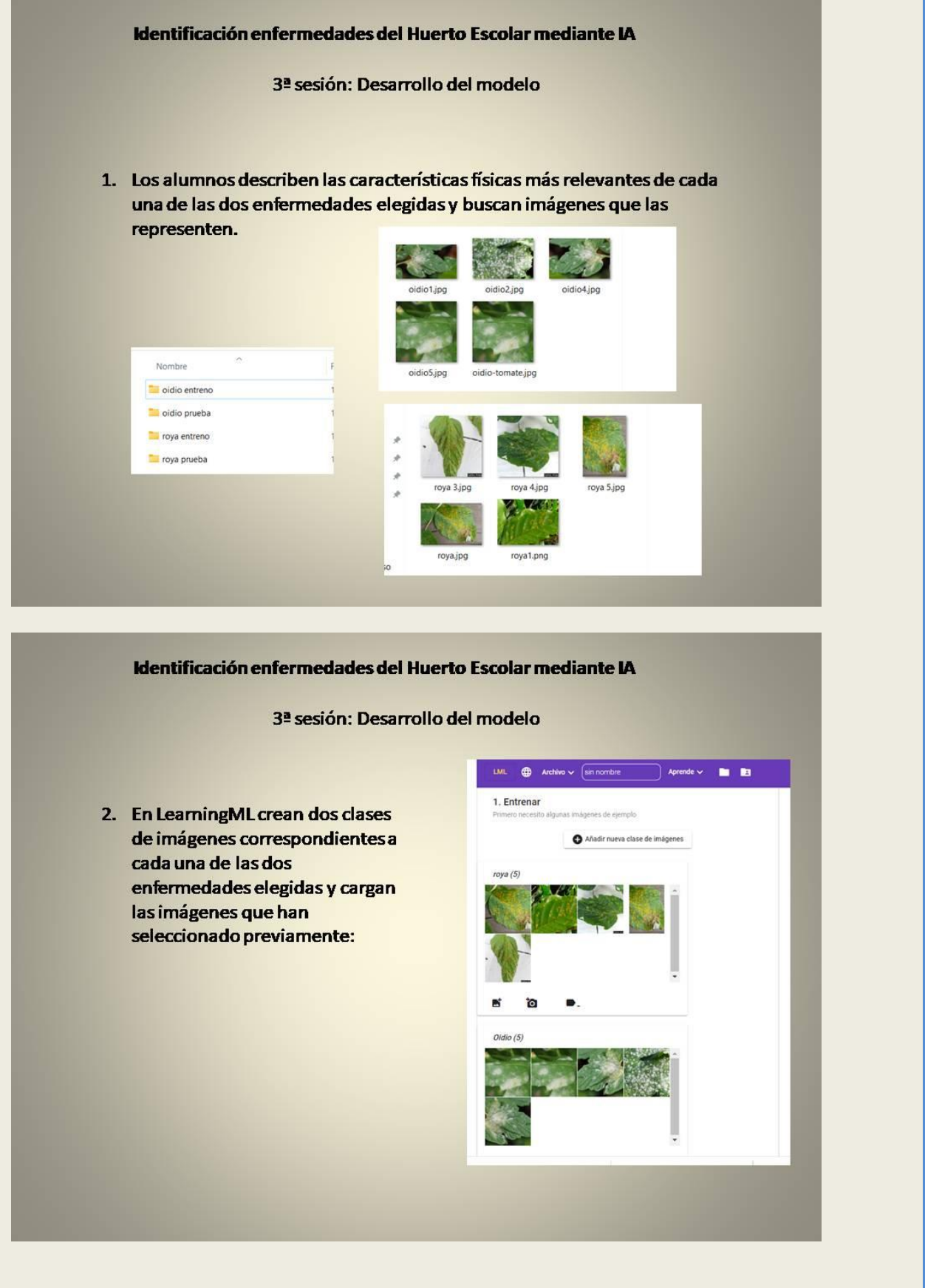

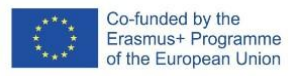

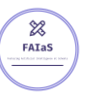

 $\sim$ 

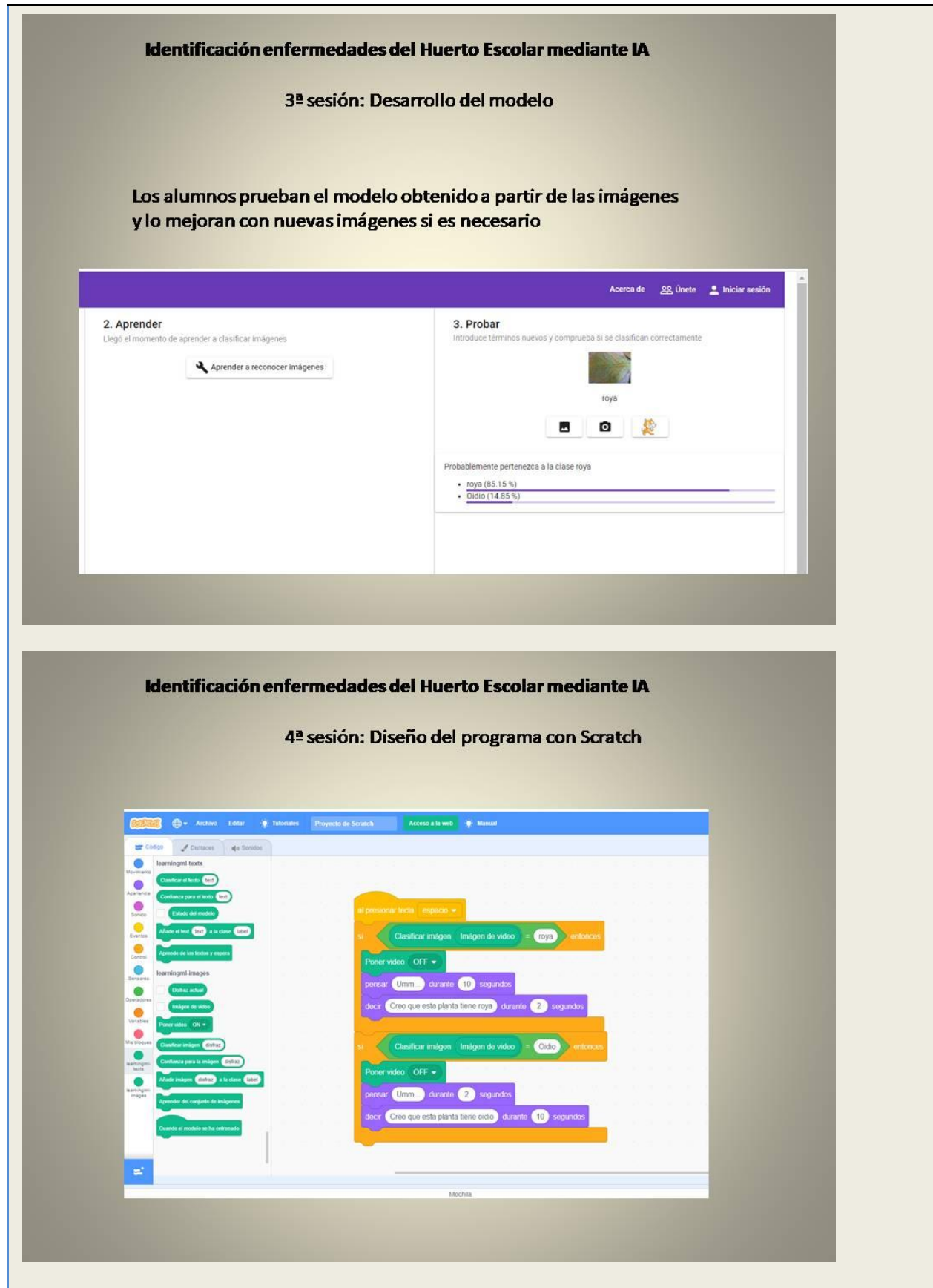

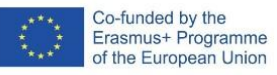

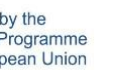

 $\frac{1}{\frac{1}{\sqrt{1}}\sum_{i=1}^{N}}$ 

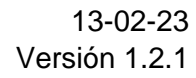

#### **Criterios de evaluación**

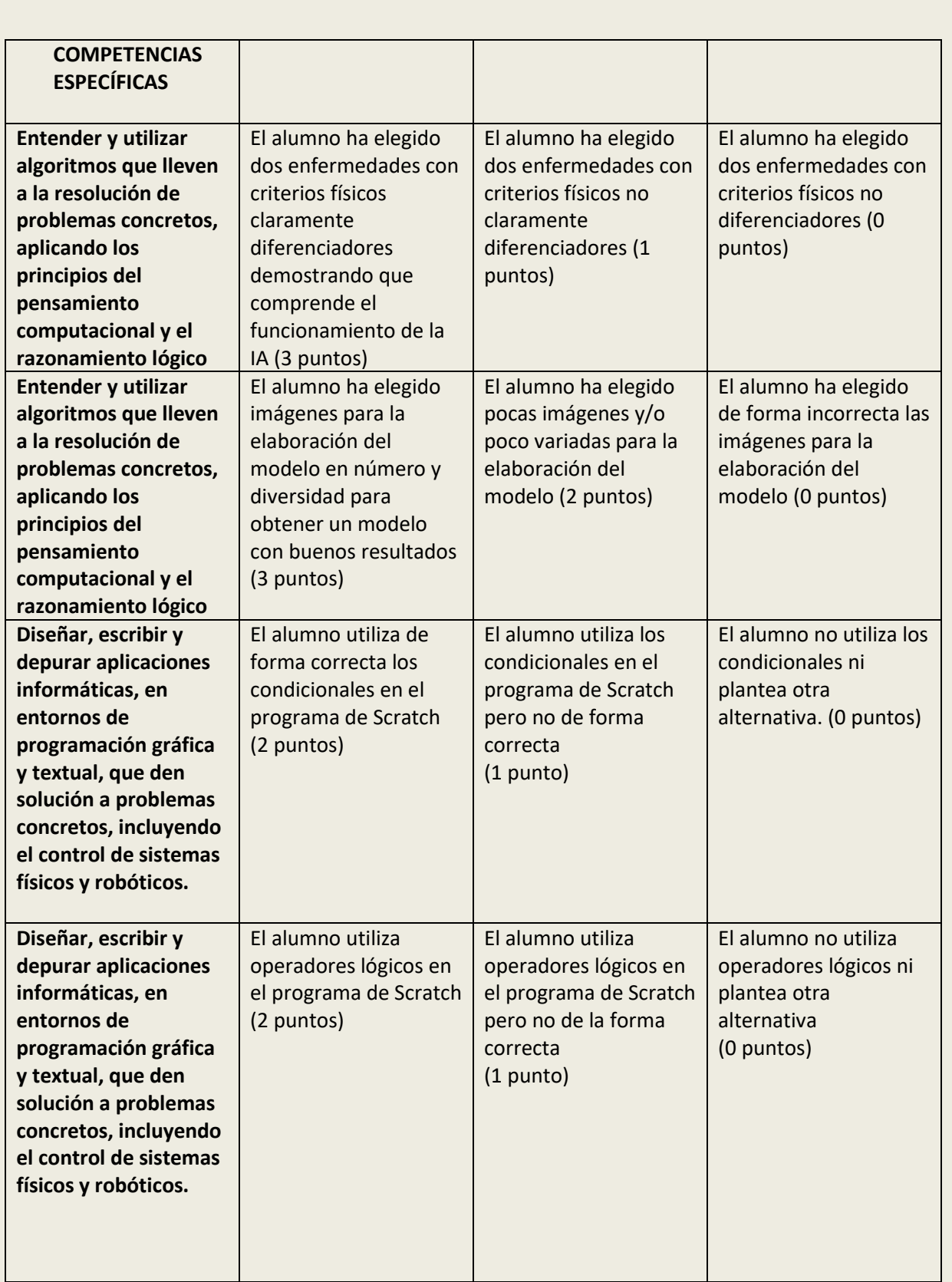

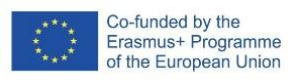

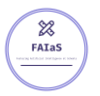

**Materiales y licencia**

**Listado de recursos**

<https://huertoescolarecologico.wordpress.com/>

<https://web.learningml.org/>

**Información adicional**